INFORMATION LITERACY

# BUILDING SEARCH OUERIES

Ryan Scicluna UM Library

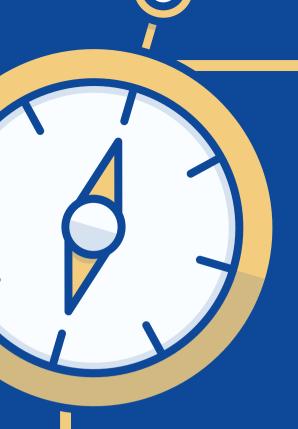

## SEARCHING IS NOT EASY

Finding exactly what you want when you want it has become complicated due to the vast amount of information being produced.

Shifting through millions of results to find something is not an ideal situation.

## THERE IS A WAY TO MAKE IT EASIER!

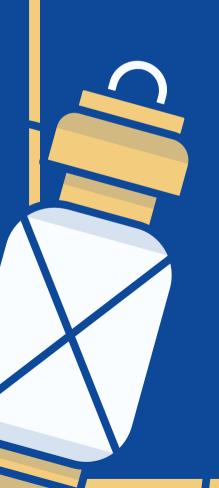

## THE TOPIC

- What do you need to find?
- Is the topic broad or narrow?
- Are there any professional terms used?
- What keywords am I going to search with?
- Can I use other synonyms for the keywords I selected?
- What did other professionals use to describe their work?

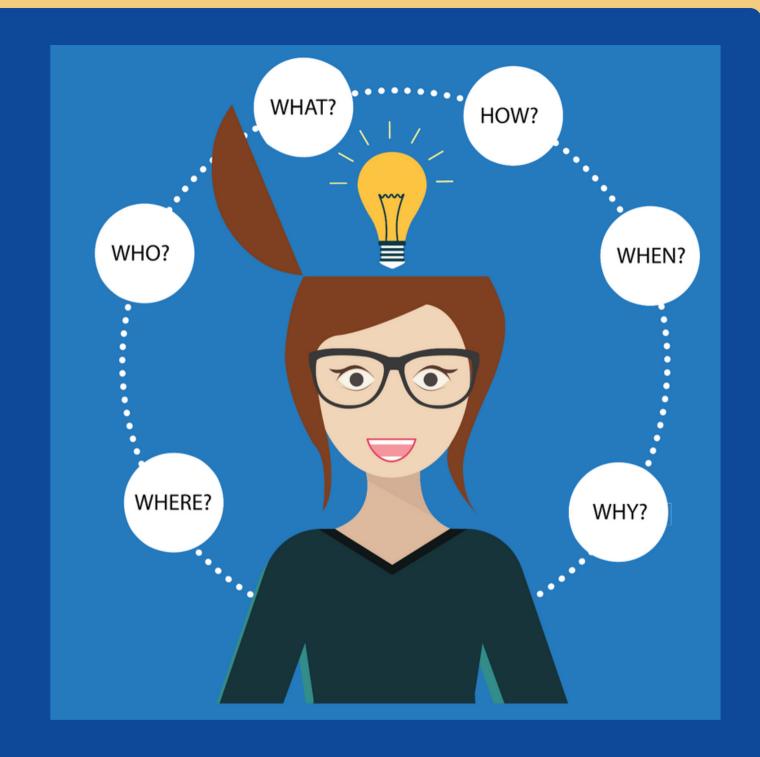

Figuring out all that before you start searching can make your life easier.

## HOW TO IDENTIFY YOUR KEYWORDS?

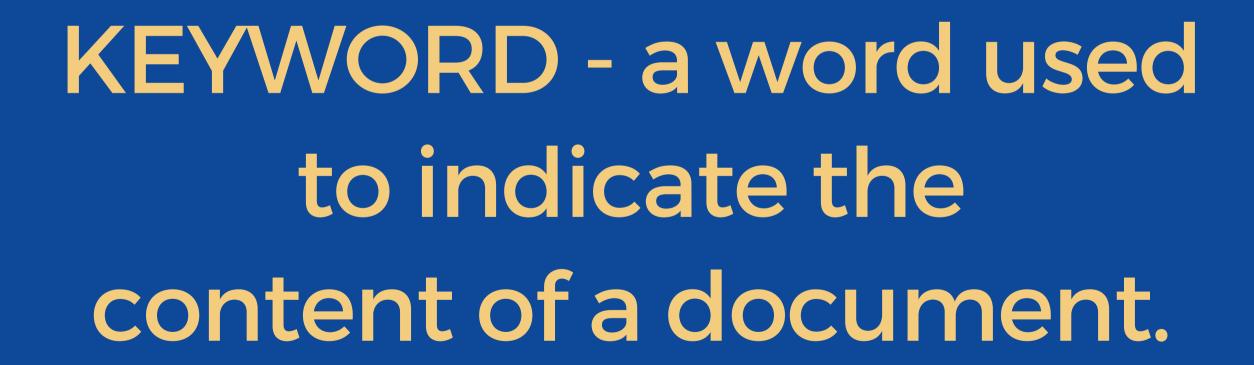

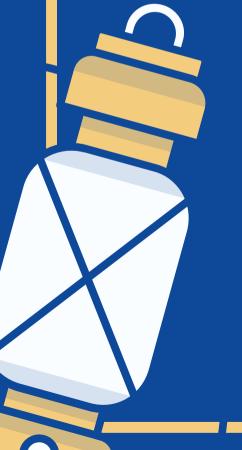

## EXAMPLE

IDENTIFY THE KEY CONCEPTS IN YOUR RESEARCH TOPIC:

PULL OUT MAIN
POINTS OUT OF THE
RESEARCH
QUESTION TO FIND
THE SEARCH
TERMS:

LOOK UP OTHER RELATED WORDS E.G. PHRASES OR SYNONYMS:

How has the disposal of plastic impacted the marine environment?

Disposal, plastic, impact, marine environment

Disposal = removal,
destruction, dumping;
Impact = influence, burden;
Marine environment =
marine habitat; sea; water

RUN A SEARCH USING SEVERAL RELEVANT KEYWORDS.

BROWSE THE RESULTS AND CHOOSE 2 OR 3 THAT ARE RELEVANT.

LOOK AT THE KEYWORDS
THAT WERE USED BY
AUTHORS TO DESCRIBE THE
CONTENT OF THE
ARTICLES.

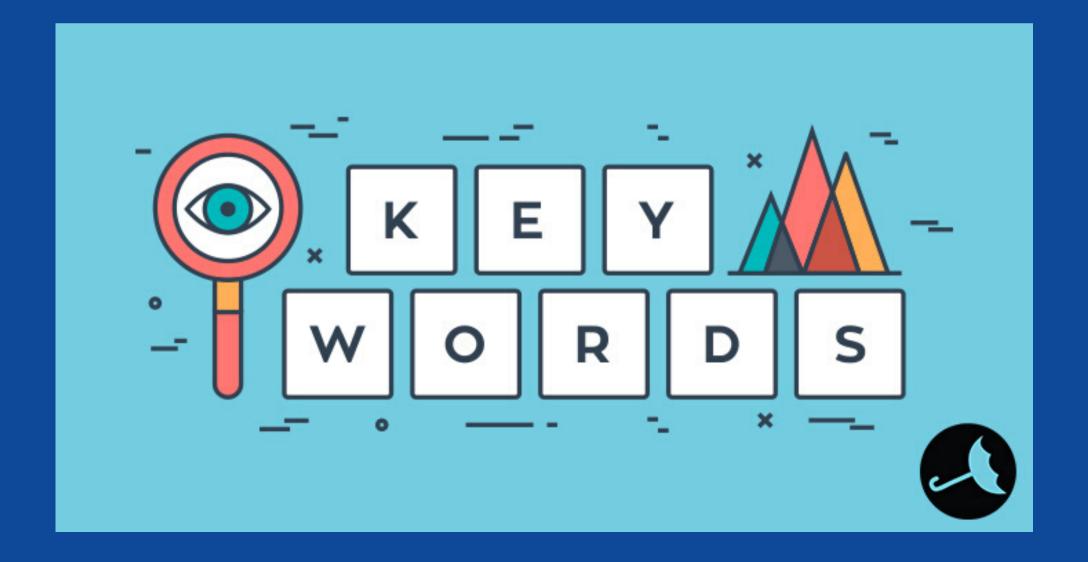

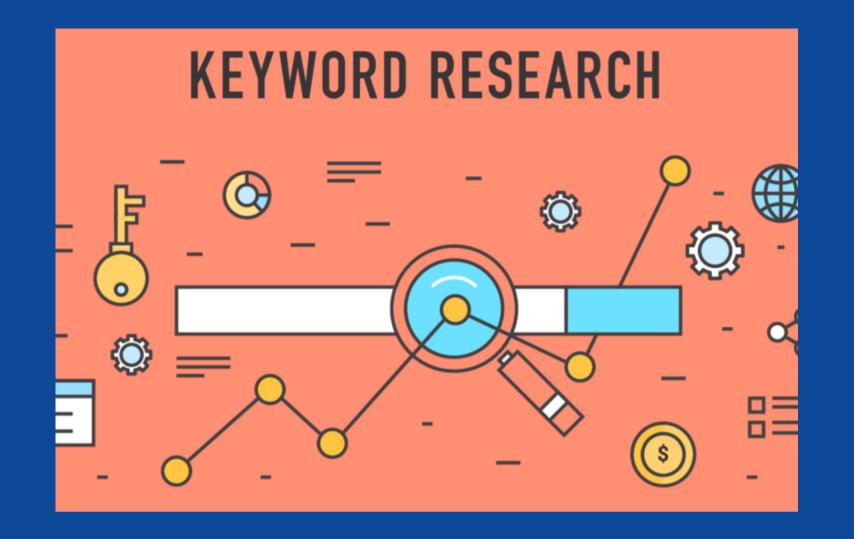

READING GENERAL ARTICLES

ABOUT YOUR TOPIC

WILL GIVE YOU IDEAS FOR

MORE KEYWORDS THAT

YOU COULD USE

USE SUBJECT HEADINGS
PROVIDED BY THE
DATABASE TO NARROW
DOWN YOUR RESULTS

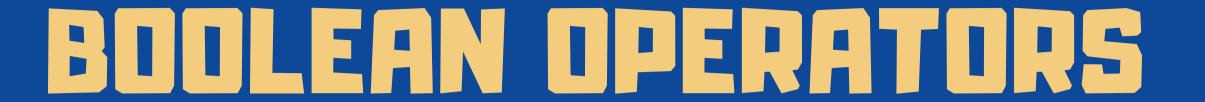

#### AND

Use AND to retrieve all of your search terms

#### OR

Use OR to broaden your search by connecting two or more synonyms

#### NOT

Use NOT to exclude a term(s) from your search results

## PHRASES

To search for an exact phrase, you need to type quotation marks around the phrase. You can combine both words and phrases in your search.

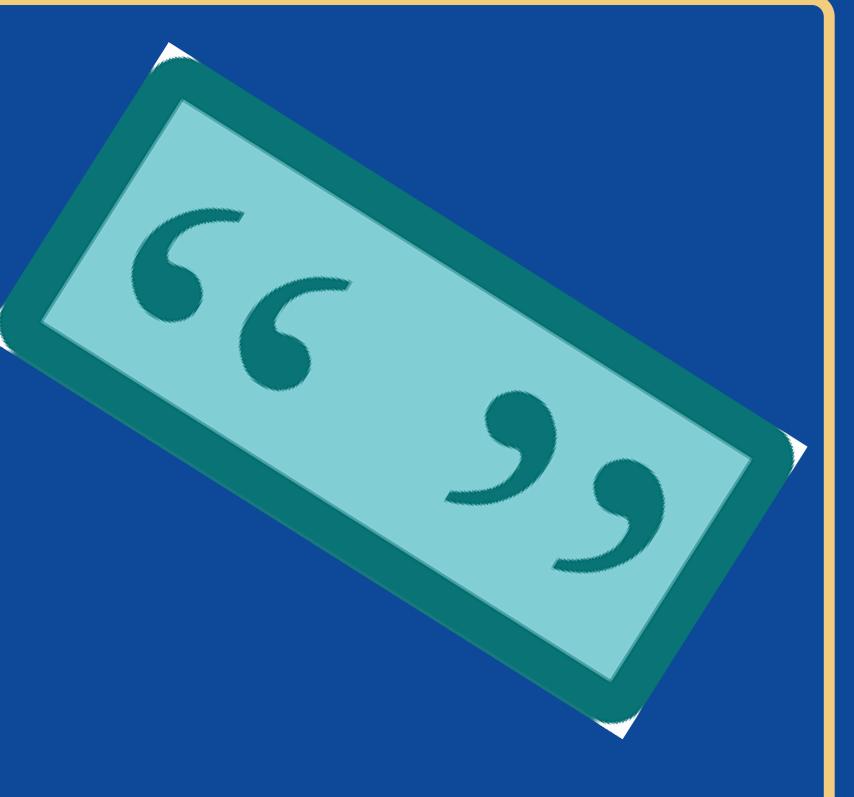

### TRUNCATIONS

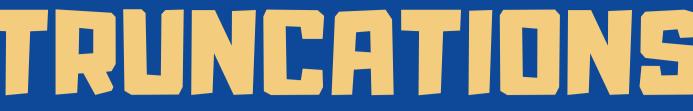

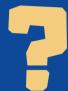

**ENTER A QUESTION MARK** TO PERFORM A SINGLE CHARACTER WILDCARD SEARCH.

**Example:** 

wom?n = woman, women colo?r = color, colour

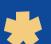

ENTER THE ROOT OF A WORD AND PUT THE \* AT THE END.

**Example:** 

cultur\* = culture, cultural, culturally dilpoma\* = diplomacy,

dilpomatic, diplomats

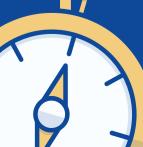

### QUESTIONS? COMMENTS?

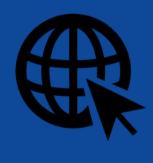

**WEBSITE** 

www.um.edu.mt/library

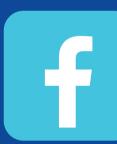

**FACEBOOK** 

facebook.com/um.libraryservices/

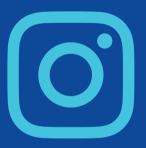

**INSTAGRAM** 

um.library

EMAIL ryan.scicluna@um.edu.mt